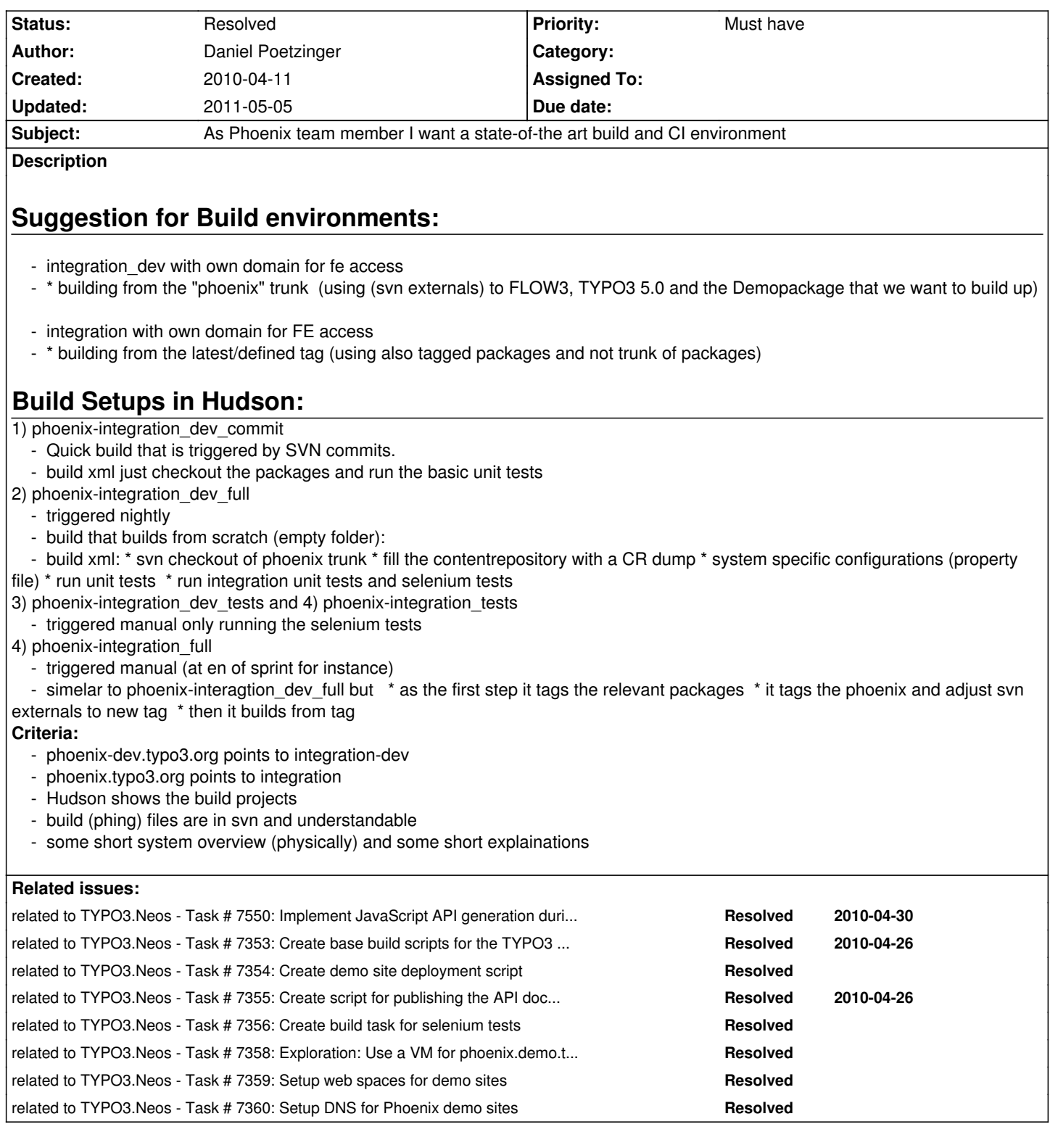

# **Associated revisions**

**Revision 8fee168a - 2010-05-14 09:16 - Karsten Dambekalns**

[~TASK] TYPO3 Demo Distribution: Preparing sprint release automation, relates to #7215.

**Revision 04e1d99d - 2010-05-14 15:08 - Karsten Dambekalns**

## **#1 - 2010-04-12 11:35 - Robert Lemke**

- Subject changed from As Phoenix-Team-Member I want an state-of-the art build and ci environment to As Phoenix team member I want an *state-of-the art build and ci environment*

# **#2 - 2010-04-16 14:29 - Robert Lemke**

*- Project changed from 1204 to Core Team*

### **#3 - 2010-04-16 14:30 - Robert Lemke**

- *Status changed from New to Accepted*
- *Target version set to 518*

#### **#4 - 2010-04-16 14:31 - Robert Lemke**

*- Priority changed from Should have to Must have*

#### **#5 - 2010-05-03 12:24 - Karsten Dambekalns**

- Subject changed from As Phoenix team member I want an state-of-the art build and ci environment to As Phoenix team member I want a state-of-the *art build and CI environment*

## **#6 - 2010-05-13 19:01 - Karsten Dambekalns**

*- % Done changed from 0 to 70*

See http://macosx.ci.typo3.org/ for the CI server, and http://latest.phoenix.demo.typo3.org for daily deployment result.

## **#7 - [2010-05-14 21:14 - Karsten](http://macosx.ci.typo3.org/) Dambekalns**

*- % Done changed from 70 to 100*

### **#8 - 2010-05-28 15:41 - Karsten Dambekalns**

*- Status changed from Accepted to Resolved*

#### **#9 - 2011-05-05 13:49 - Robert Lemke**

- *Project changed from Core Team to Base Distribution*
- *Target version deleted (518)*